Welcome to Pd ("Pure Data"). You can use this window to test audio and MIDI connections. To see Pd's DOCUMENTATION, select "getting started" in the Help menu.

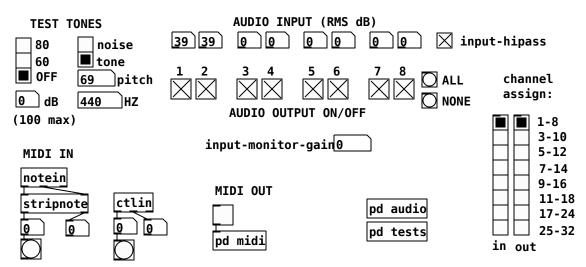

Pd is Free software under the BSD license. See LICENSE.txt in the distribution for details.